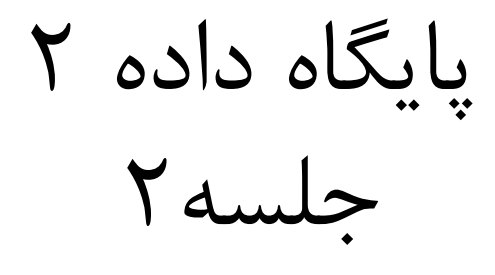

فرجیان

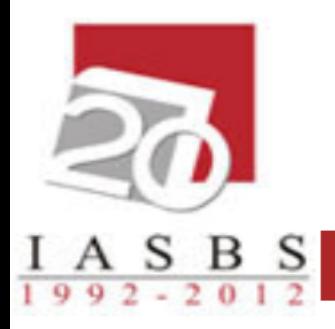

# پایگاه داده ها

## زبان پرس و جوي SQL

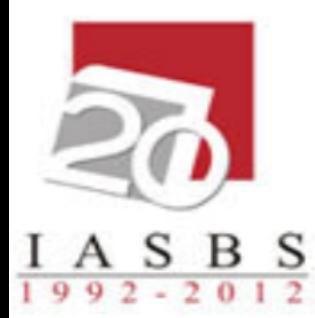

تعريف جداول

CREATE TABLE name (attr domain [NOT NULL],

. . . attr domain [NOT NULL], [PRIMARY KEY (the key)], [UNIQUE (alternative key)], [FOREIGN KEY (key) REFERENCES (ref\_tbl) [ON DELETE CASCADE] [ON UPDATE CASCADE] ], [FOREIGN KEY …], [CHECK (condition)];

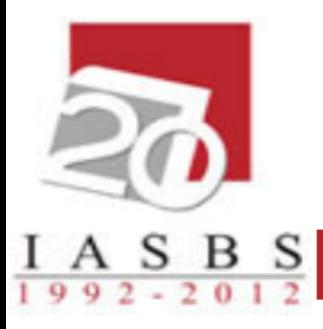

مثال: جدول crs را تعريف کنيد.

CRS(c#,cname,unit,clg#)

Create table crs (c# int NOT NULL, cname char(30) NOT NULL, unit Smallint NOT NULL, clg# Smallint, primary key (c#), unique (cname), foreign key (clg#) references clg on delete cascade, on update cascade, check ( unit  $> 0$  and unit  $< 5$  ));

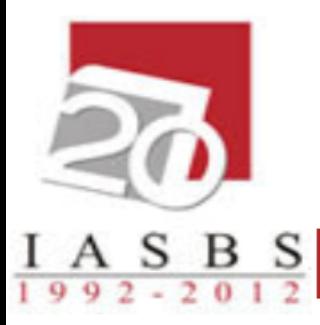

حذف جدول

• DROP TABLE table-name

• مثال:

• drop table crs

تغيير شکل جدول

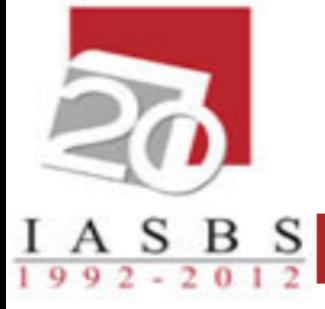

- تغییر ساختار جدول به سه شکل امکان پذیر است:
	- .1 اضافه کردن صفت
		- .2 تغیر نوع داده
		- .3 حذف کردن ستون

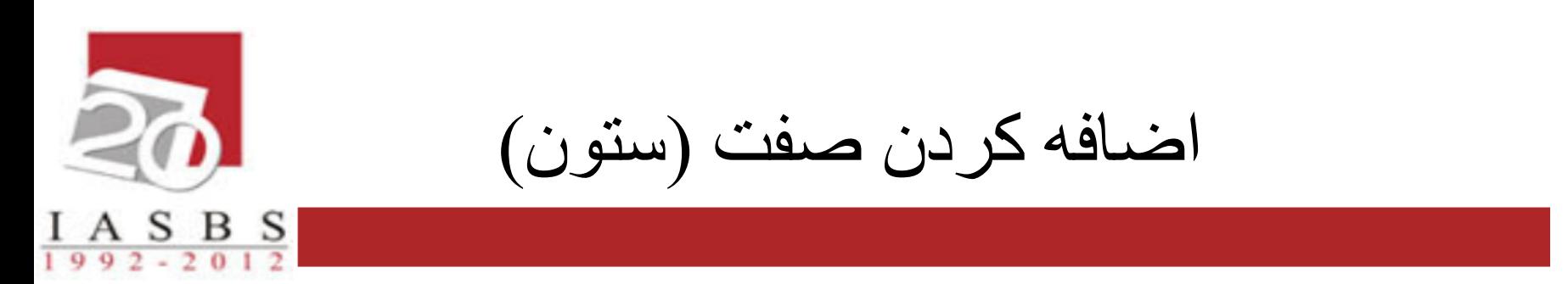

### ALTER TABLE table-name

ADD <new col> <new type> [not null];

• مثال: در جدول sec ستوني را اضافه نمایید که روز کالس را نیز داشته باشد.

alter table sec

Add class\_day char(10) ;

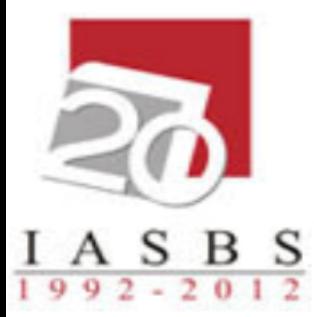

...

اضافه کردن صفت )ستون(

ALTER TABLE table name ADD (column\_1 column-definition, column\_2 column-definition,

column n column definition);

```
• مثال: در جدول supplier
```
ALTER TABLE supplier

ADD (supplier name varchar(50),

city varchar(45));

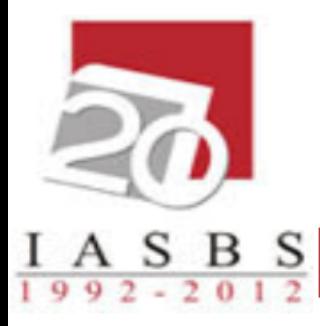

تغيير نوع داده

#### ALTER TABLE table\_name

Alter column col name new type [not null];

• مثال: در جدول sec ، pname را به کاراکتر 50 تایي تغییر دهید؟

alter table sec

Alter column pname char[50] not null;

تغيير نوع داده

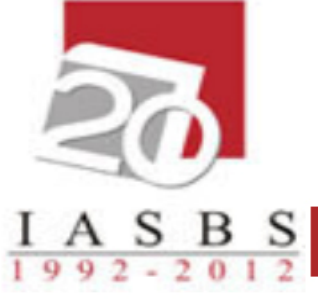

- نکته:1 در مثال قبل در واقع نوع داده تغییر نیافته است بلکه طول آن عوض شده است.
- نکته:2 اگر بخواهیم نوع داده را بطور کلي عوض کنیم، اکثر نسخه هاي SQL جلوگیري مي کنند.

حذف ستون

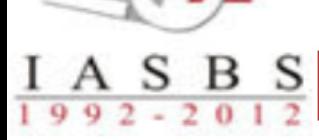

- حذف ستون مجاز نیست.
- اگر ستون مورد نظر فاقد داده باشد توسط دستور زیر قابل حذف مي باشد.
- Alter table table name Drop column column name;

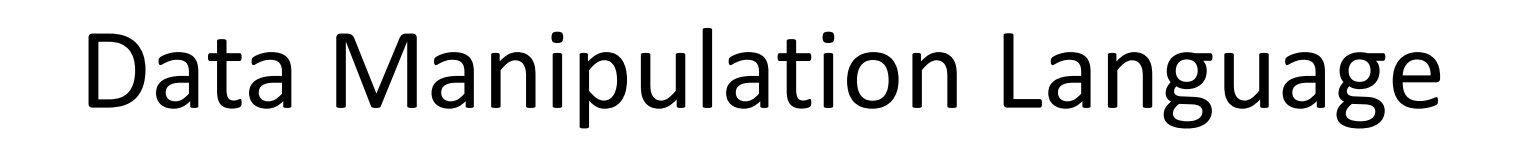

 $I$  A S B S

- نیازمندي هاي کار با داده ها:
	- .1 اضافه کردن
		- .2 حذف کردن
	- .3 به روز درآوردن
		- .4 استخراج

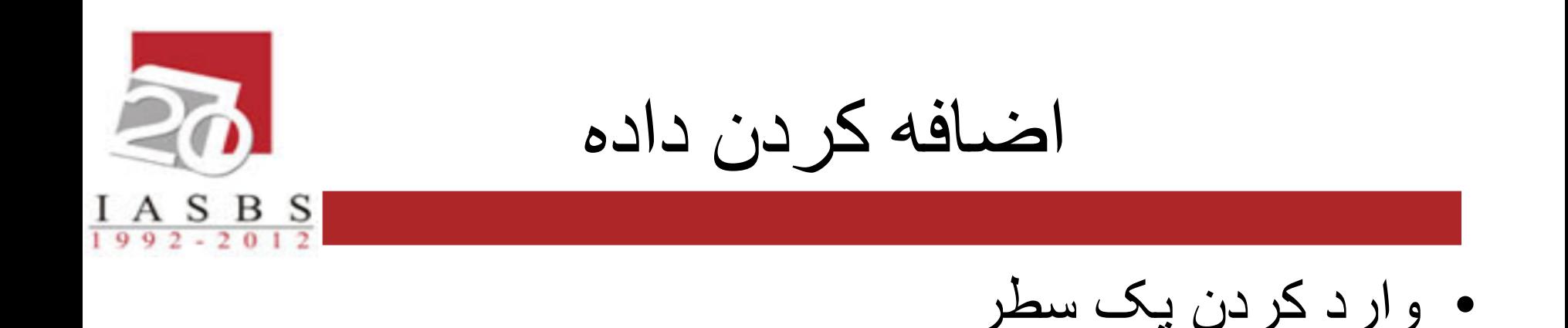

## INSERT INTO table-name VALUES ( list of value )

• مثال:

insert into sec values( 1724,10172,84163442,841,' hashemi',19)

يادآوري

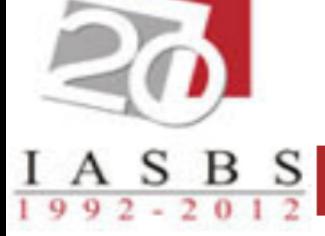

• اگر کلید کاندیدا اعم از فرعي یا اصلي انتخاب شود: نمي توان مقدار تکراري وارد نمود. نمي توان مقدار null وارد نمود.

اضافه کردن چند سطر با استفاده از جدول ديگر

INSERT INTO table-name SELECT ……

 $I A S B S$ 

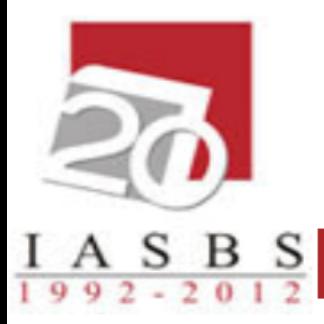

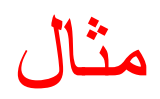

#### مثال: فرض کنيد جدول stud\_good با همان ساختار جدول stud وجود دارد، دانشجويان معدل الف را به آن اضافه نماييد.

insert into Good\_stud select \* from Stud where avg  $\ge$  17

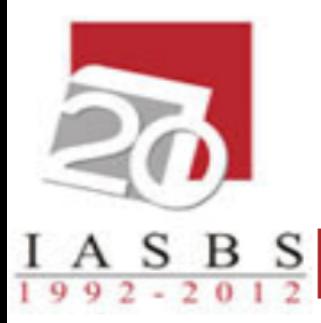

حذف کردن داده

شکل کلي دستور:

## DELETE FROM table\_name WHERE condition

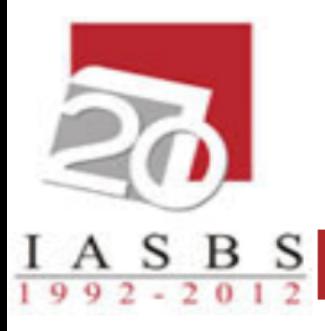

#### مثال: دانشجويان معدل زير 10 را از جدول stud حذف نماييد.

## DELETE FROM stud WHERE  $avg < 10$

نکته: اين دستور ممکن است يک يا چند سطر را حذف نمايد يا هيچ سطري را حذف نکند.